## АУДИТ РЕКЛАМНЫХ КАМПАНИЙ

кампаний

Рекламных Поиск Пьянка... Клиент (логин)

Возврат прав Приморье

на Google AdWords

## СОДЕРЖАНИЕ АУДИТА

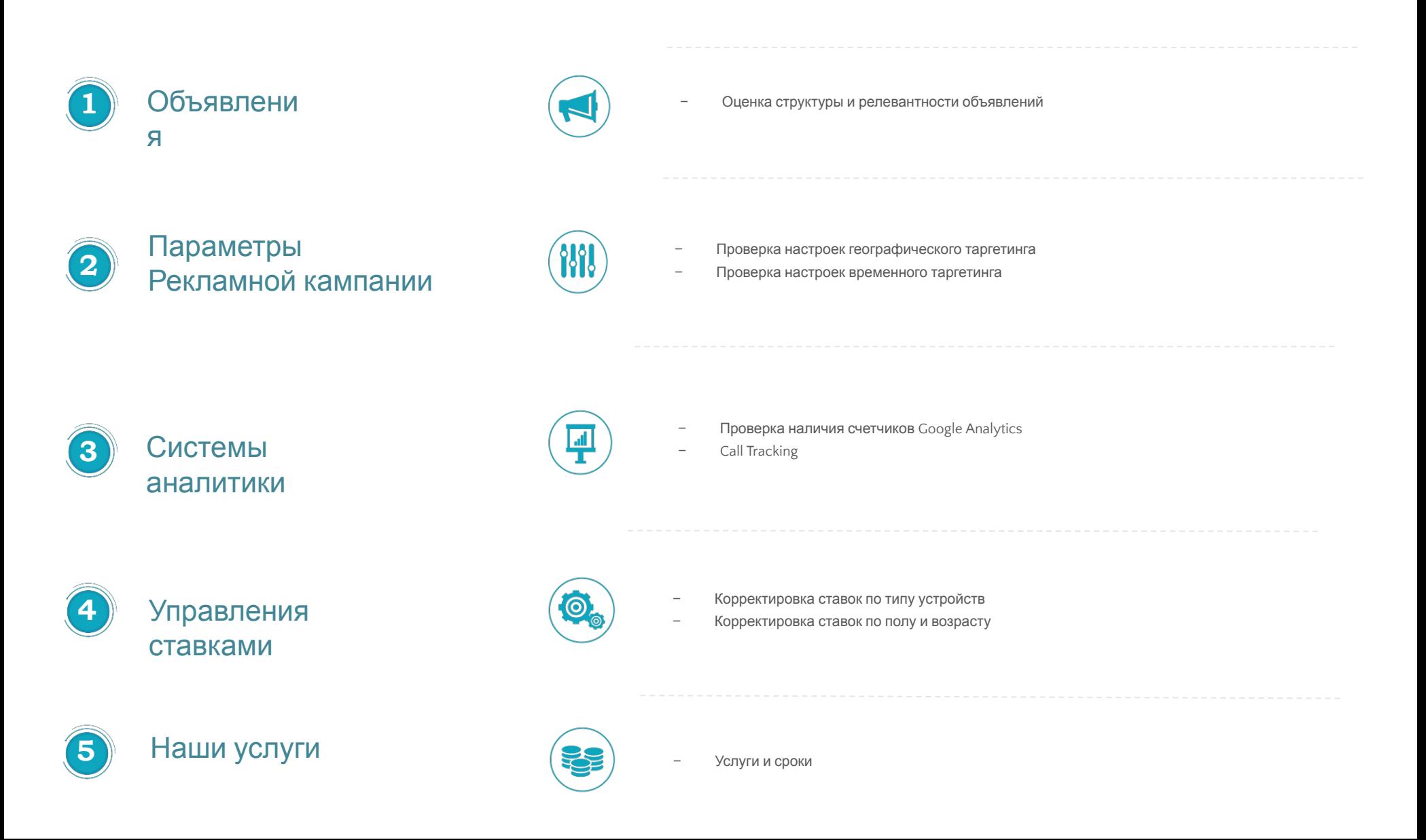

# ОБЪЯВЛЕНИЯ

 $\partial_{\zeta_t}$ 

 $g_{e_{\tilde{b}_i}}$ 

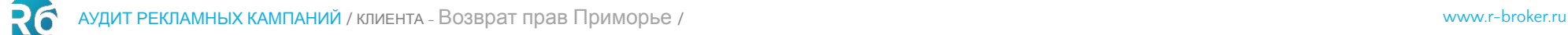

### 1.1. ОБЪЯВЛЕНИЯ

#### Оценка структуры и релевантности объявлений

Многие ключевые запросы объединены в одно объявление. Следует создавать для каждого ключевого запроса отдельное объявление, в заголовке и тексте которого будет дублироваться текст ключевого запроса. Для таких объявлений произойдет автоматическое снижение цены клика, а само объявление будет выделятся жирным шрифтом при показе на поиске Google, что сделает его более заметным.

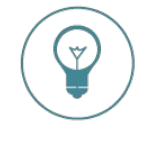

Рассмотрим пример влияния текста объявления на цену клика. Возьмем ключевой запрос **купить дом в деревне в подмосковье** и три варианта текста объявления:

Стоимость клика над результатами поиска: 27,9 руб.

Стоимость клика над результатами поиска: 52,8 руб.

Стоимость клика над результатами поиска: 104,1 руб.

Купите дом в Подмосковье - Дом с участком от 35 млн Р Реклама www.novieveshki.ru/Поселок/Новые-Вешки Свой дом по цене квартиры. 2 км от МКАД. 5 мин от метро. Своя гимназия. Звоните! 20 мин до центра Москвы · Вся инфраструктура Москвы · КП Новые Вешки Большой выбор домов - Гимназия - Отличные соседи - Своя служба охраны

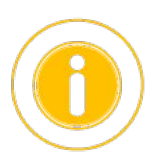

Каталог дачных домов - В компании ТеремЪ Новогодние скидки Pexnama www.terem-pro.ru/ Закажи Сейчас дачный дом у Нас Гарантия до 20 лет · Более 5 лет на рынке · Свыше 3000 сотрудников Каталог домов - Профи по возведению домов - Отзывы клиентов - Акции.

Коттеджный посёлок. Акция - КП "Варежки" 17 км от МКАД. Эконом Реклама www.poselok-varezhki.ru/ ▼ Все коммуникации. Узнайте подробнее Туанхаусы · Квадрохаусы · Малоэтажное жильё · Дуплексы Цены - Инфраструктура - О поселке 9 д. Супонево СПК "Агрофирма Жегалово", поля №63 и №64.

**Как мы видим, делая для каждого ключевого слова отдельное объявление, мы можем размещать рекламу по гораздо более низким ценам.** 

## ПАРАМЕТРЫ РЕКЛАМНОЙ КАМПАНИИ

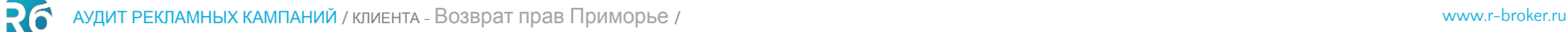

## 5.1. ПАРАМЕТРЫ РЕКЛАМНОЙ КАМПАНИИ

#### Проверка настроек географического таргетинга

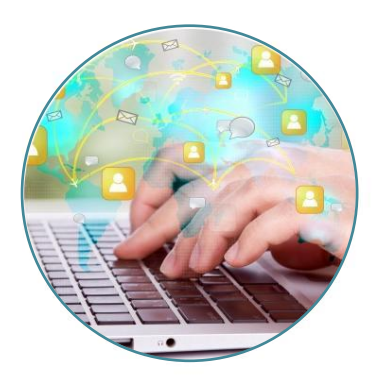

В данный момент рекламные кампании настроены на показы на Приморский край.

Рекомендуется создать по 3 копии каждой рекламной кампании, одна из которых будет показываться на Владивосток, вторая на Уссурийск, а третья на оставшиеся города Приморского края.

Так же если необходимо, создать четвертую компания на КМС, её можно не разбивать по регионам и показывать на весь Приморский край).

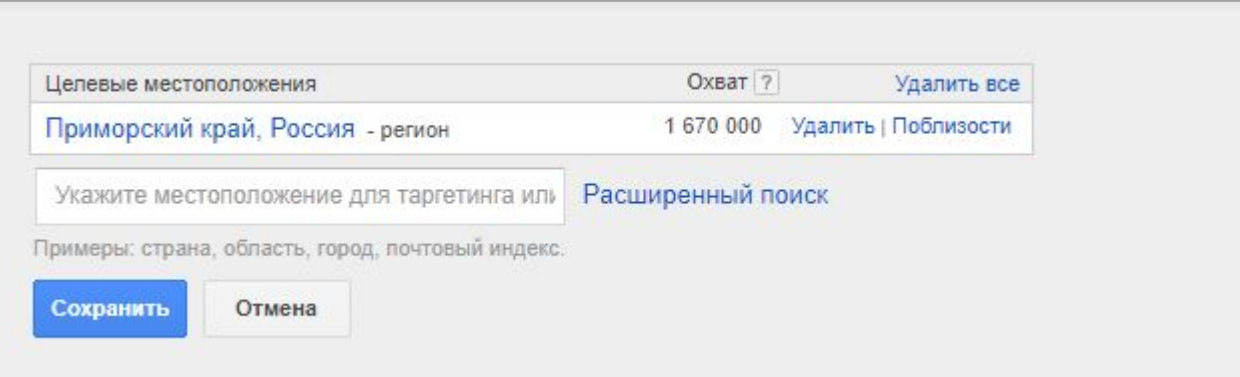

**Разбивка по регионам поможет снизить цену клика в регионах и удобнее отслеживать эффективность рекламы.**

## 5.2. ПАРАМЕТРЫ РЕКЛАМНОЙ КАМПАНИИ

### Проверка настроек временного таргетинга

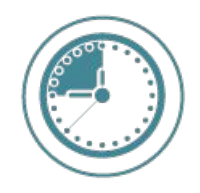

В данный момент рекламные кампании настроены на круглосуточные показы по будням, выходным.

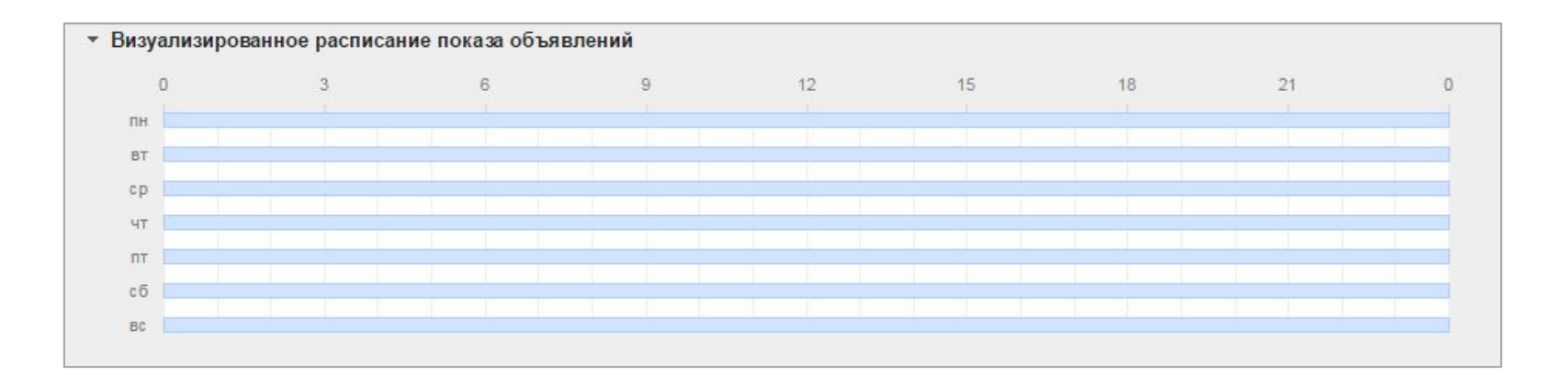

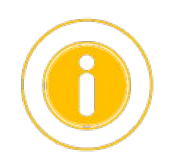

**Если ваша компания не работает по выходным и в ночные часы, следует отключить показы в это время а высвободившийся бюджет распределить на рабочие дни. Это позволит более эффективно обрабатывать обращения клиентов.**

## СИСТЕМЫ АНАЛИТИКИ

A

## 3.1. СИСТЕМЫ АНАЛИТИКИ

### Проверка наличия счетчика Google Analytics

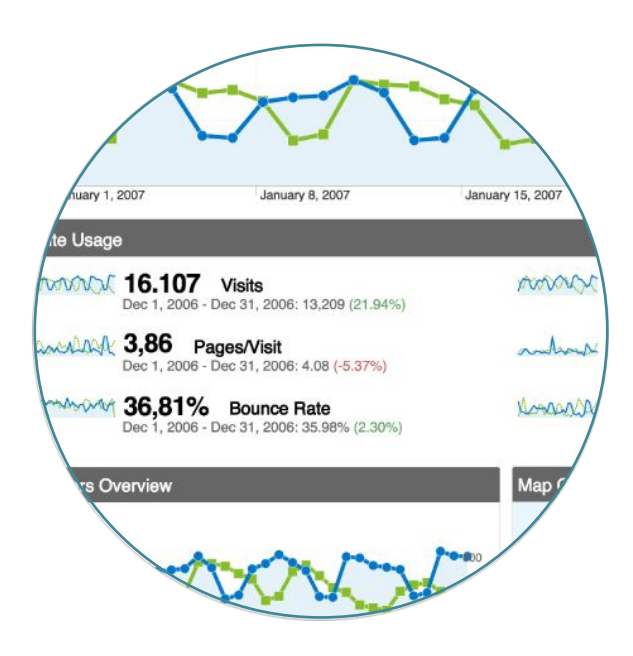

#### **Google Analytics**

Рекомендуем установить счетчик Google Analytics.

Он собирает более точную информацию чем Яндекс.Метрика по отложенной конверсии, то есть, по достижениям цели, где источник выбранный, например, Яндекс.Директ, был не последним источником перед продажей, а промежуточным (первым например, или в середине).

## 3.2. СИСТЕМЫ АНАЛИТИКИ

### Call Tracking

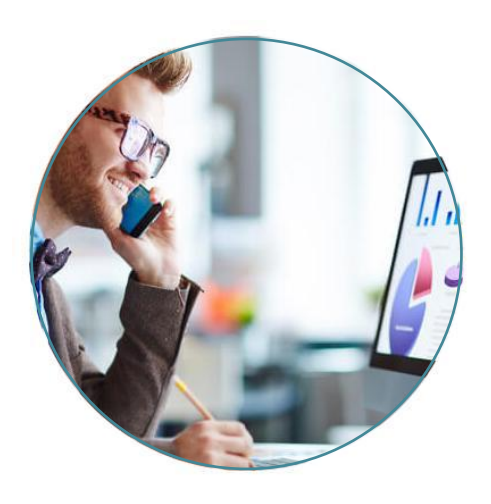

Учитывая, что в такой тематике наверняка есть конверсионные звонки, то очень желательно установить динамический кол-трекинг, который позволит Вам **отслеживать звонки по каждой ключевой фразе**,

выявить наиболее эффективные и перспективные из них, что важно учитывать при дальнейшей оптимизации РК, а также, появится возможность прослушивать все звонки.

#### **Система работает следующим образом:**

- Устанавливается код на сайт.
- Размечается рекламная кампания utm-метками.
- Каждому посетителю на сайте выделяется номер телефона из динамического пула.
- При наборе номера, высвеченного на сайте, происходит переадресация на ваш телефон.
- Система фиксирует звонок, источник и ключевик.

## УПРАВЛЕНИЕ СТАВКАМИ

Количество строк: 200 ▼ 1-3 из

### 4.1. УПРАВЛЕНИЕ СТАВКАМИ

#### Корректировка ставок по типу устройств

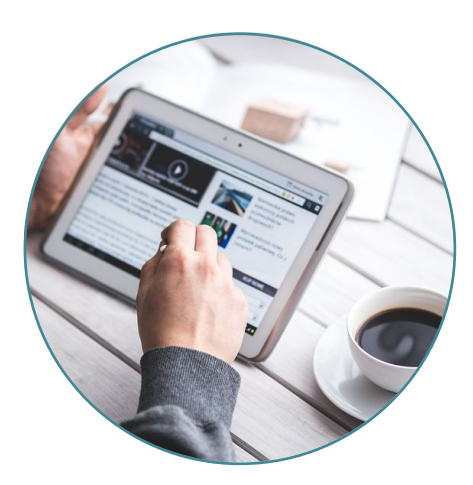

Согласно статистике за 3 месяца, самая конверсионная аудитория (цель11: Заявка универсальная) – люди использующие **планшеты и компьютеры.**

#### **Рекомендуется повысить ставки на 10% на эти устройства**

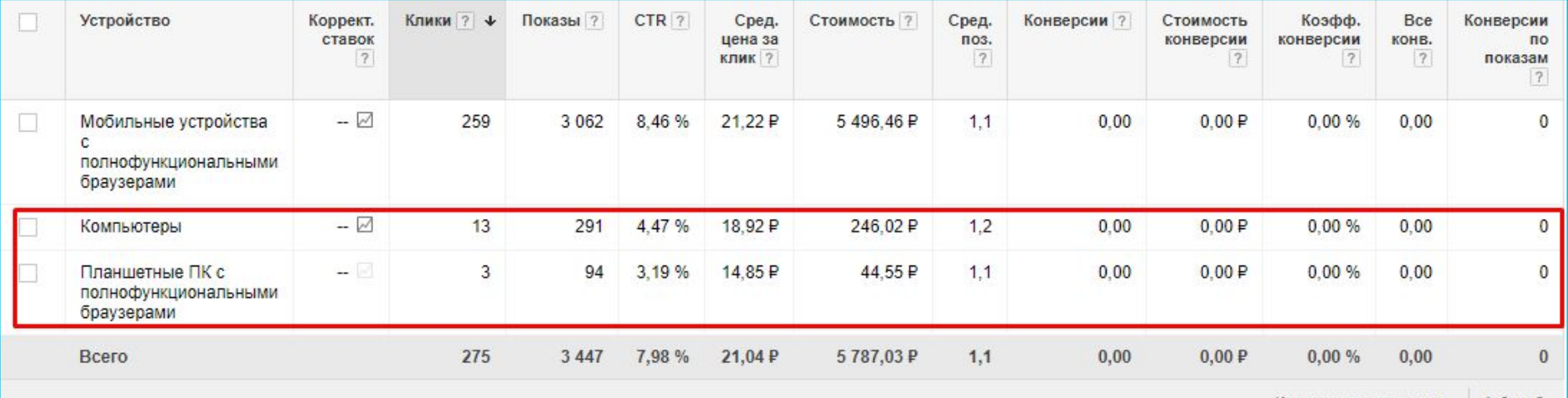

### 4.2. УПРАВЛЕНИЕ СТАВКАМИ

#### Корректировка ставок по полу и возрасту

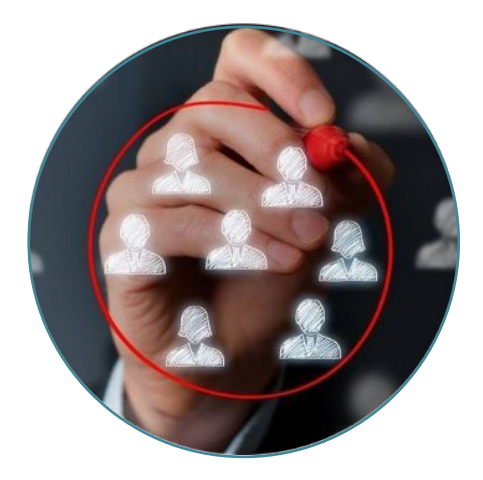

Согласно статистике за 3 месяца, самая активная аудитория мужчины 25-34 лет. **Рекомендуется повысить ставки на указанный возрастной диапазон на 15%,** что приведет к повышению целевого траффика.

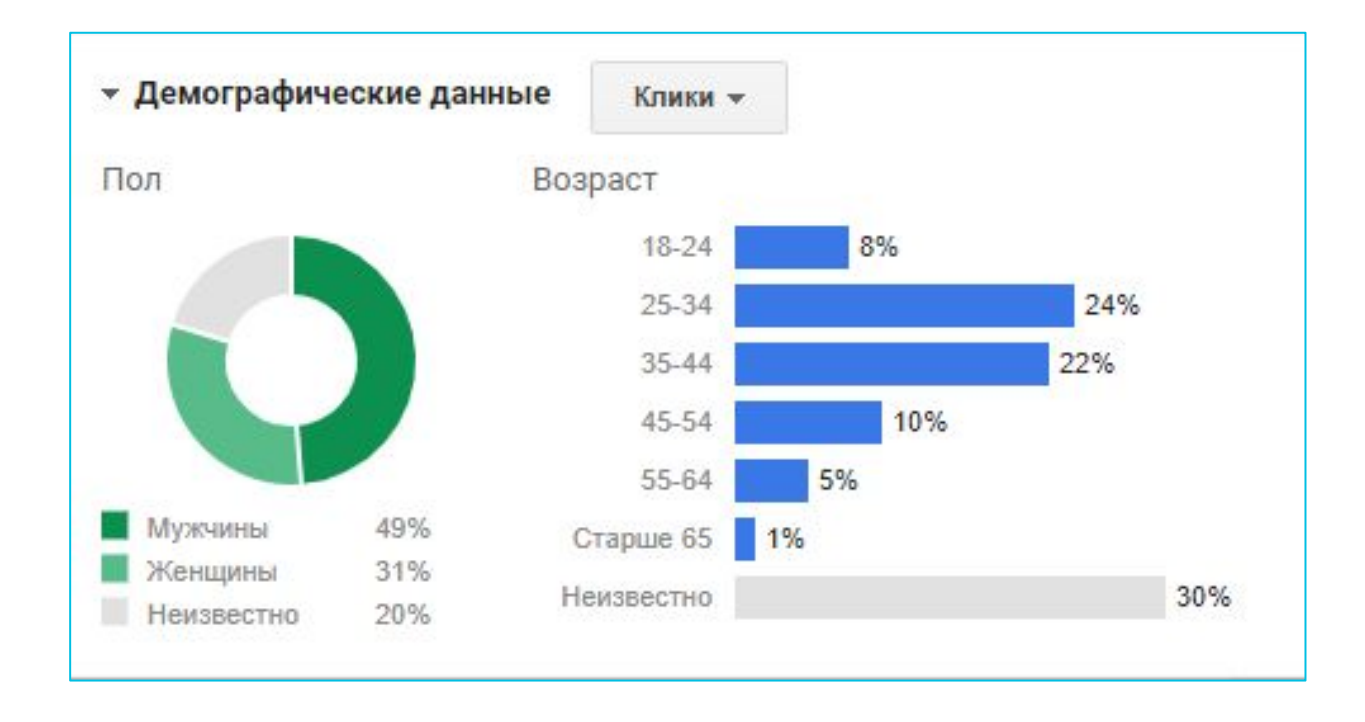

## НАШИ УСЛУГИ

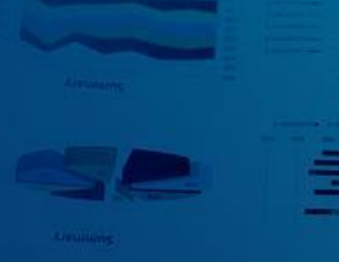

#### **Lioday Alewiuns**

## 5.1. Услуги и сроки

**RG** 

### Управление ставками по конверсионным показателям (создание индивидуальной конверсионной стратегии в R-брокере)

Мы можем взять на себя как все работы, так и частичное выполнение. Расчёт сделан на основе анализируемых РК.

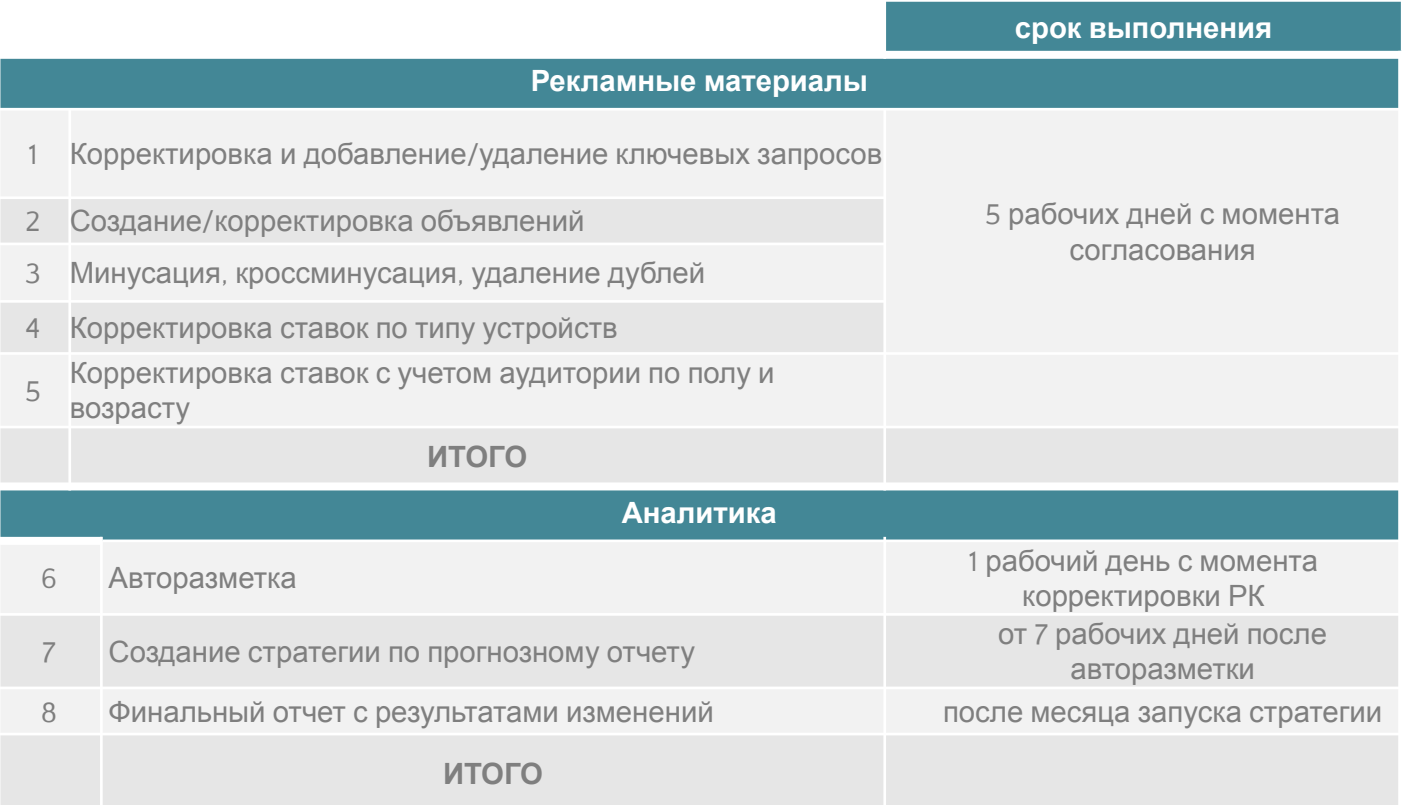

+7(495) 604 19 06 | ekaobrazcova@r-broker.ru

**Мы в соцсетях**